# Download data from WID.world into R

*Thomas Blanchet Paris School of Economics – EHESS*

*August 4th, 2017*

The World Wealth and Income Database (WID.world) is an extensive source on the historical evolution of the distribution of income and wealth both within and between countries. It relies on the combined effort of an international network of over a hundred researchers covering more than seventy countries from all continents.

Anyone can access and plot the data through the website [WID.world.](http://wid.world) For more advanced users, we provide the R package wid, which lets them download the data from WID.world directly into R. $^{\rm 1}$  $^{\rm 1}$  $^{\rm 1}$  It exports a single function called download wid. This vignette explains how to use it.

# **Arguments of the function**

The command download\_wid has the following arguments:

```
download_wid(
    indicators, # Codes corresponding to indicators to retrieve
   areas, # Areas (mostly countries) for which to retrieve the indicators
   years, # Years for which to retrieve the indicators
   perc, # Percentiles (part of the distribution)
    ages, # Age groups (adults, all ages, elderly, etc.)
   pop, # Population type (individual, households, tax units, etc.)
   metadata, # Logical: should it fetch metadata too (eg. sources, etc.)
   verbose # Logical: should it display messages showing progress
)
```
#### **Indicators**

The argument indicators is a vector of 6-letter codes that corresponds to a given series type for a given income or wealth concept. The first letter correspond to the type of series. Some of the most common possibilities include:

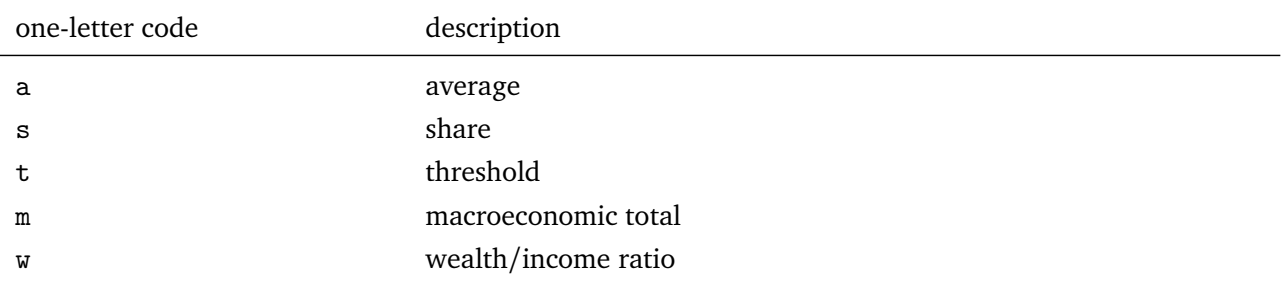

<span id="page-0-0"></span> $1A$  similar package for Stata users exists: see <http://econpapers.repec.org/software/bocbocode/s458357.htm>.

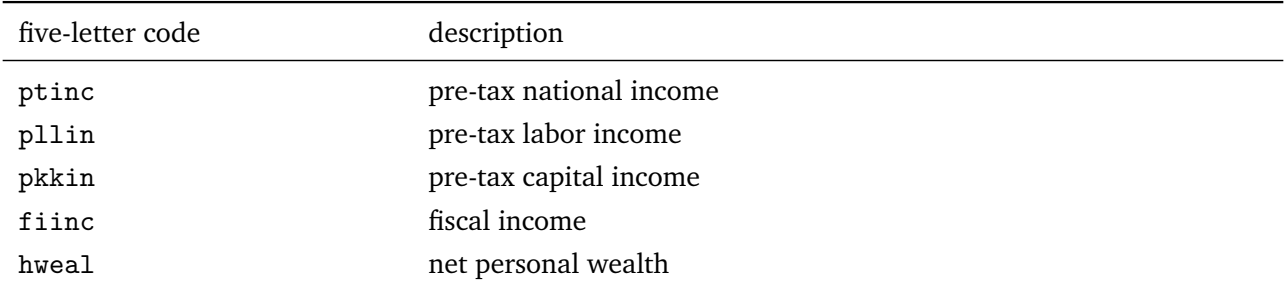

Type ?wid\_series\_type to access the complete list. The next five letters correspond a concept (usually of income and wealth). Some of the most common possibilities include:

Type ?wid\_concepts to access the complete list. For example, sfiinc corresponds to the share of fiscal income, ahweal corresponds to average personal wealth. If you don't specify any indicator, it defaults to "all" and downloads all available indicators.

## **Area codes**

All data in WID.world is associated to a given area, which can be a country, a region within a country, an aggregation of countries (eg. a continent), or even the whole world. The argument areas is a vector of codes that specify the areas for which to retrieve data. Countries and world regions are coded using 2-letter ISO codes. Country subregions are coded as XX-YY where XX is the country 2-letter code. Type ?wid\_area\_codes to access the complete list of area codes. If you don't specify any area, it defaults to "all" and downloads data for all available areas.

## **Years**

All data in WID.world correspond to a year. Some series go as far back as the 1800s. The argument years is a vector of integer that specify those years. If you don't specify any year, it defaults to "all" and downloads data for all available years.

## **Percentiles**

The key feature of WID.world is that it provides data on the whole distribution, not just totals and averages. The argument perc is a vector of strings that indicate for which part of the distribution the data should be retrieved. For share and average variables, percentiles correspond to percentile ranges and take the form pXXpYY. For example the top 1% share correspond to p99p100. The top 10% share excluding the top 1% is p90p99. Thresholds associated to the percentile group pXXpYY correspond to the minimal income or wealth level that gets you into the group. For example, the threshold of the percentile group p90p100 or p90p91 correspond to the 90% quantile. Variables with no distributional meaning use the percentile p0p100. See <http://wid.world/percentiles> for more details. If you don't specify any percentile, it defaults to "all" and downloads data for all available parts of the distribution.

## **Age groups**

Data may only concern the population in a certain age group. The argument ages is a vector of age codes that specify which age categories to retrieve. Ages are coded using 3-digit codes. Some of the most common possibilities include:

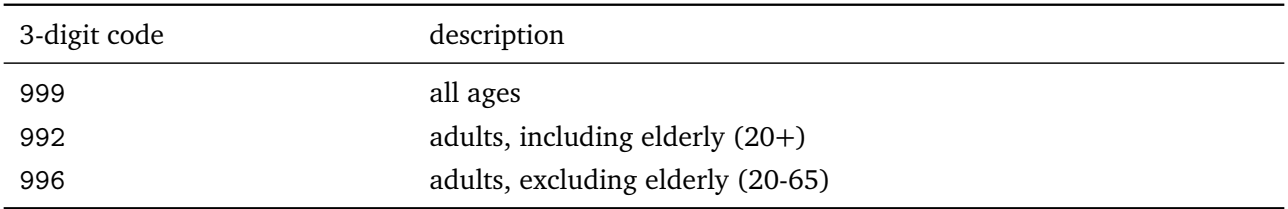

Type ?wid\_age\_codes to access the complete list of age codes. If you don't specify any age, it defaults to "all" and downloads data for all available age groups.

## **Population types**

The data in WID.world can refer to different types of population (i.e. different statistical units). The argument pop is a vector of population codes. They are coded using one-letter codes. Some of the most common possibilities include:

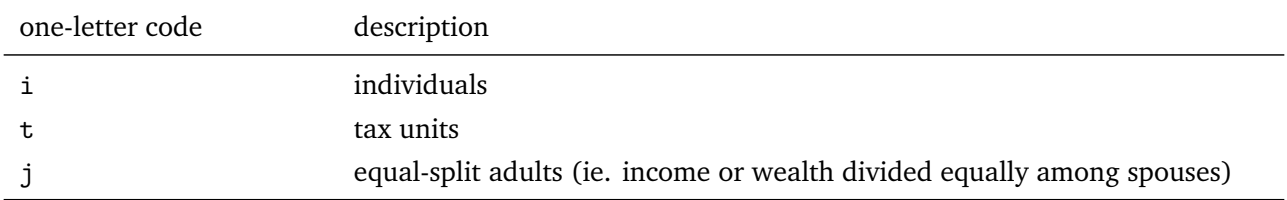

Type ?wid\_population\_codes to access the complete list of population types. If you don't specify any code, it defaults to "all" and downloads data for all types of population.

## **Metadata**

All data in WID.world is associated to a metadata giving in particular sources and methodological details. If the argument metadata is TRUE, the command will download those as well. Default is FALSE.

#### **Verbose**

By default, the command is silent. If you set verbose = TRUE, it will output some information on the progress of the request.

## **Usage**

Although all arguments default to "all", you cannot download the entire database by typing download wid(). The command requires you to specify either some indicators or some areas.

If there is no data matching you selection on WID.world (maybe because you specified an indicator or an area that doesn't exist), the command will return NULL with a warning.

The command returns a sorted data.frame with the following columns: country, variable, percentile, year and value.

All monetary amounts for countries and country subregions are in constant local currency of the reference year (2016). Monetary amounts for world regions are in 2016 EUR PPP. You can access the price index using the indicator inyixx, the PPP exchange rates using xlcusp (USD), xlceup (EUR), xlcyup (CNY), and the market exchange rates using xlcusx (USD), xlceux (EUR), xlcyux (CNY).

Shares and wealth/income ratios are given as a fraction of 1. That is, a top 1% share of 20% is given as 0.2. A wealth/income ratio of 300% is given as 3.

## **Examples**

#### **Top 1% income share in the United States, 2010–2015**

Here we simply seek the top 1% shares of pre-tax national income in the United States over the period 2010–2015. The function download\_wid returns a data.frame with the desired data.

```
data <- download_wid(
    indicators = "sptinc", # Shares of pre-tax national income
    areas = "US", # In the United States
    years = 2010:2015, # Time period: 2010-2015
    perc = "p99p100" # Top 1% only
)
kable(data) # Pretty display of the data.frame
```
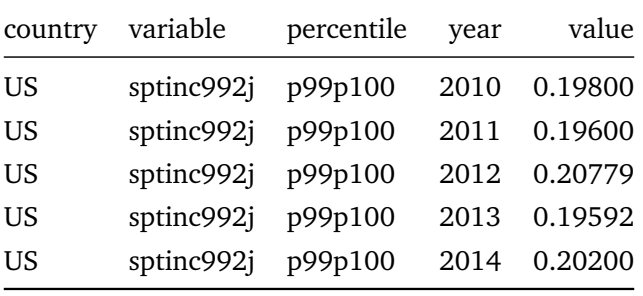

If we also request the metadata, the data.frame also contains additional columns with extra information.

```
data <- download_wid(
   indicators = "sptinc", # Shares of pre-tax national income
   areas = "US", # In the United States
   years = 2010:2015, # Time period: 2010-2015
   perc = "p99p100", # Top 1% only
   metadata = TRUE # Also request metadata
)
colnames(data)
## [1] "country" "variable" "percentile" "year" "value"
## [6] "shortname" "shortdes" "pop" "age" "source"
## [11] "method"
```
Here, the metadata is the same for all observations because we only requested one variable.

## **Plot top wealth shares in France since the 1800s**

In this example, we still select only one indicator, but we ask for two different percentiles. The function still returns a data.frame in "long" format, which makes it easy to plot with ggplot2.

```
data <- download_wid(
   indicators = "shweal", # Shares of personal wealth
   areas = "FR", # In France
   perc = c("p90p100", "p99p100") # Top 1% and top 10%
)
library(ggplot2)
library(scales)
ggplot(data) +
   geom_line(aes(x=year, y=value, color=percentile)) +
   ylab("top share") +
   scale_y_continuous(label=percent) +
   scale_color_discrete(labels=c("p90p100"="top 10%", "p99p100"="top 1%")) +
   ggtitle("Top 1% and top 10% personal wealth shares in France, 1800-2015")
```
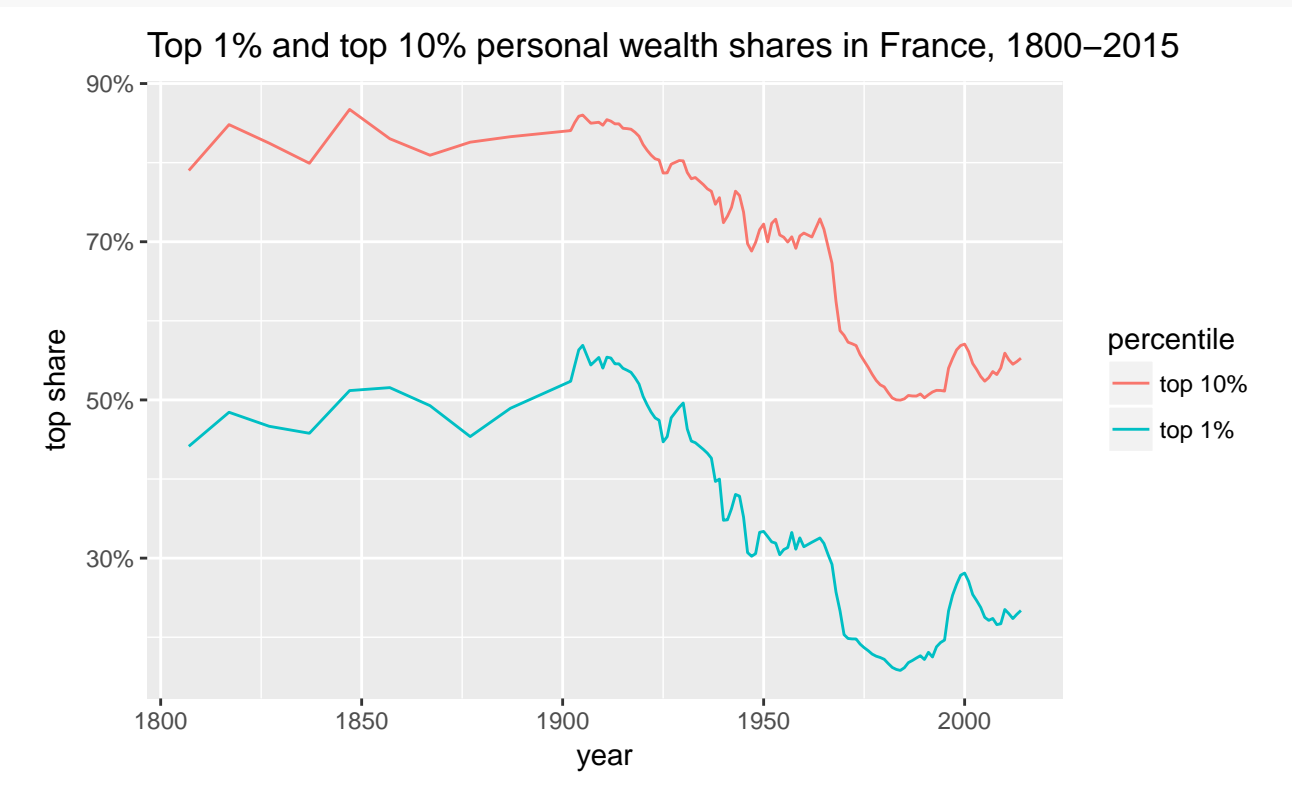

## **Evolution of income for the bottom 50% of the population**

We now focus solely on the bottom half of the population (p0p50), and look at the average pre-tax national income in three different countries (France, United States and China). Since we are looking at monetary amounts for three different countries, we need to convert them into the same currency using the purchasing power parities in the database.

```
# We use the tidyverse to manipulate the data, see http://tidyverse.org
library(tidyverse)
# Average incomes data
data <- download_wid(
   indicators = "aptinc", # Average pre-tax national income
   areas = c("FR", "CN", "US"), # France, China and United States
   perc = "p0p50", # Bottom half of the population
   pop = "j", # Equal-split individuals
   year = 1978:2015
) %>% rename(value_lcu=value)
# Purchasing power parities with US dollar
ppp <- download_wid(
   indicators = "xlcusp", # US PPP
   areas = c("FR", "CN", "US"), # France, China and United States
   year = 2016 # Reference year only
) %>% rename(ppp=value) %>% select(-year, -percentile)
# Convert from local currency to PPP US dollar
data <- merge(data, ppp, by="country") %>%
   mutate(value_ppp=value_lcu/ppp)
ggplot(data) +
   geom_line(aes(x=year, y=value_ppp, color=country)) +
   ylab("2016 $ PPP") +
   scale_color_discrete(labels=c("CN"="China", "US"="USA", "FR"="France")) +
   ggtitle("Bottom 50% pre-tax national income")
```
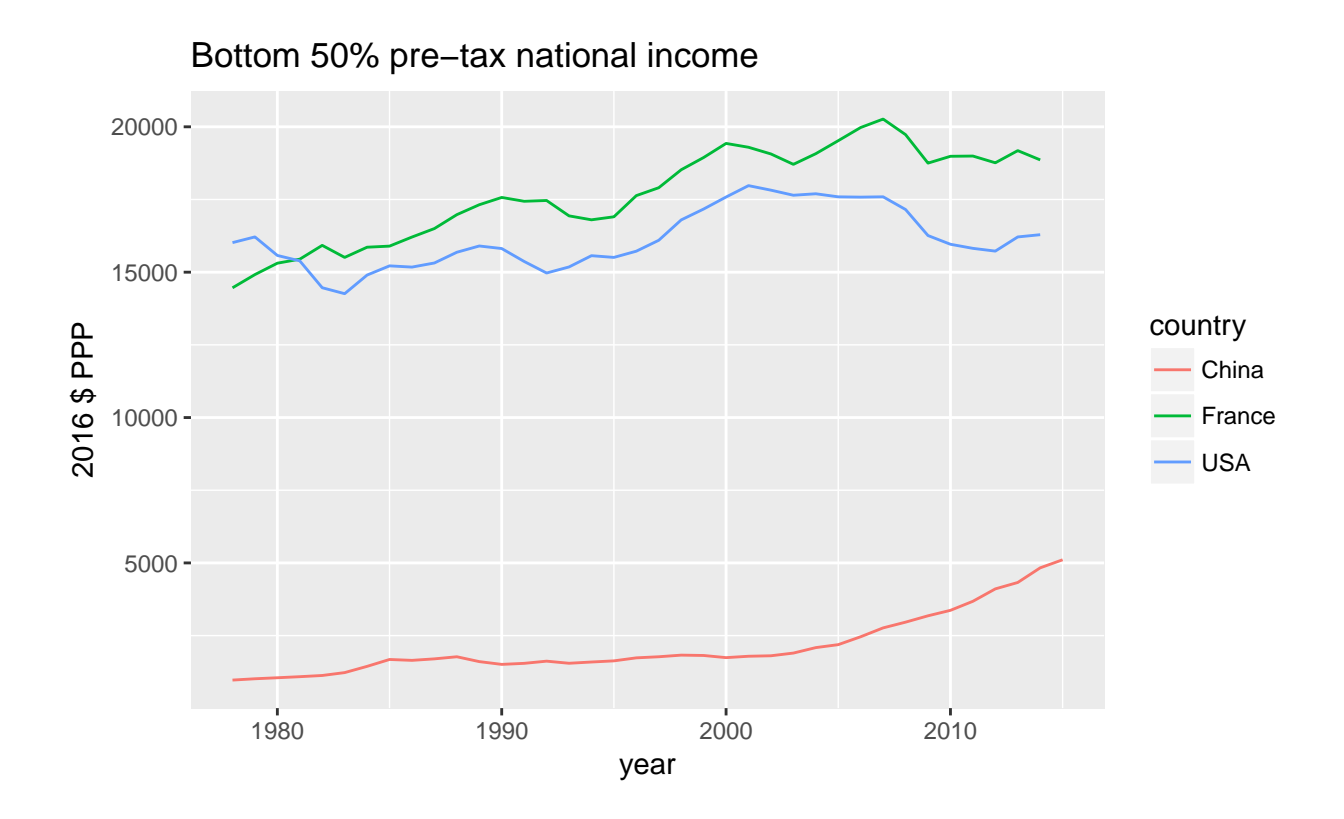

## **Evolution of national income over long period**

We now plot the evolution of average net national income per adult in France, Germany, the United Kingdom and the United States.

```
# Average national income data
data <- download_wid(
   indicators = "anninc", # Average net national income
   areas = c("FR", "US", "DE", "GB"),
    ages = 992 # Adults
) %>% rename(value_lcu=value)
# Purchasing power parities with US dollar
ppp <- download_wid(
   indicators = "xlcusp", # US PPP
   areas = c("FR", "US", "DE", "GB"), # France, China and United States
   year = 2016 # Reference year only
) %>% rename(ppp=value) %>% select(-year, -percentile)
# Convert from local currency to PPP US dollar
data <- merge(data, ppp, by="country") %>%
   mutate(value_ppp=value_lcu/ppp)
ggplot(data) +
   geom_line(aes(x=year, y=value_ppp, color=country)) +
   scale_y_log10(breaks=c(2e3, 5e3, 1e4, 2e4, 5e4)) +
```

```
ylab("2016 $ PPP") +
scale_color_discrete(
    labels=c("US"="USA", "FR"="France", "DE"="Germany", "GB"="UK")
) +ggtitle("Average net national income per adult")
```
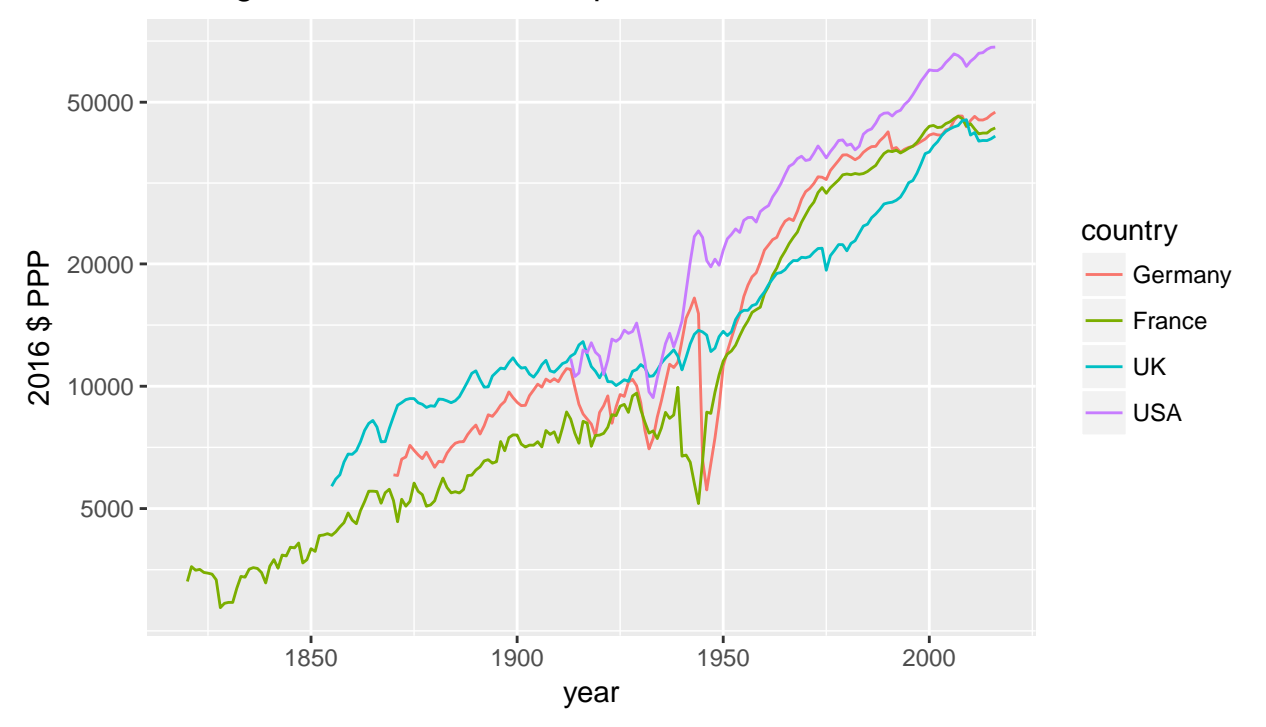

Average net national income per adult

# **Divergence of incomes in the United States since 1970**

Yet another of observing an increase in inequality is to observe how the different fractiles of the distribution have evolved from a reference year. In the following graph, you can see that the different percentiles of the US distribution of pre-tax national income had a similar evolution throughout the 1970s, and then started to diverge after 1980.

```
data <- download_wid(
    indicators = "tptinc", # Thresholds of pre-tax national income
   areas = "US", # United States
   perc = c("p10p100", "p50p100", "p90p100", "p99p100", "p99.9p100")
)
# Keep the value for 1970 in a separate data.frame
data1970 <- data %>% filter(year == 1970) %>%
   rename(value1970=value) %>%
   select(-year)
# Divide series by the reference year (1970)
data <- merge(data, data1970, by=c("country", "percentile")) %>%
```
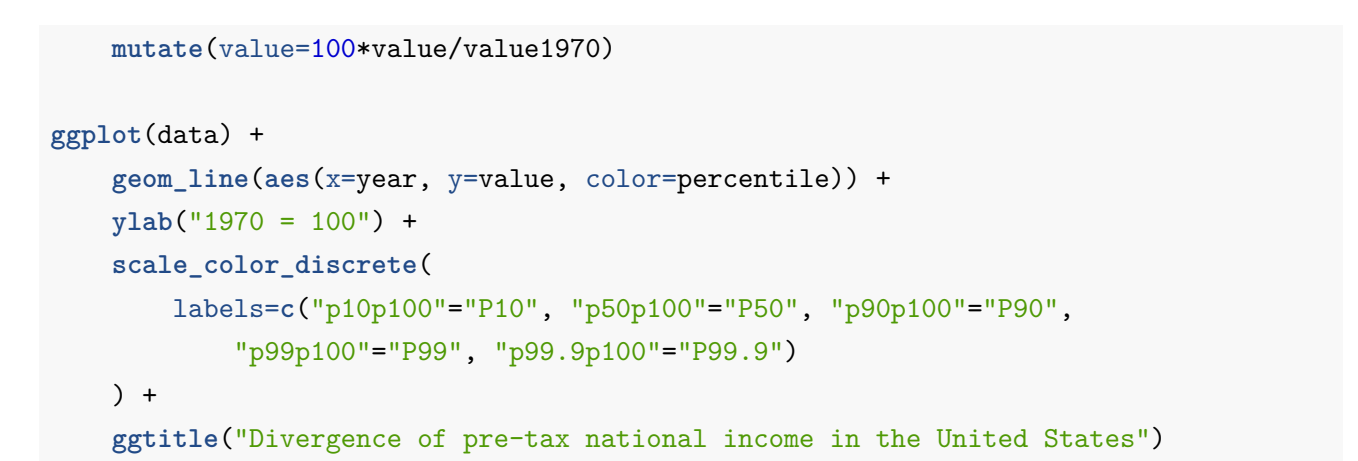

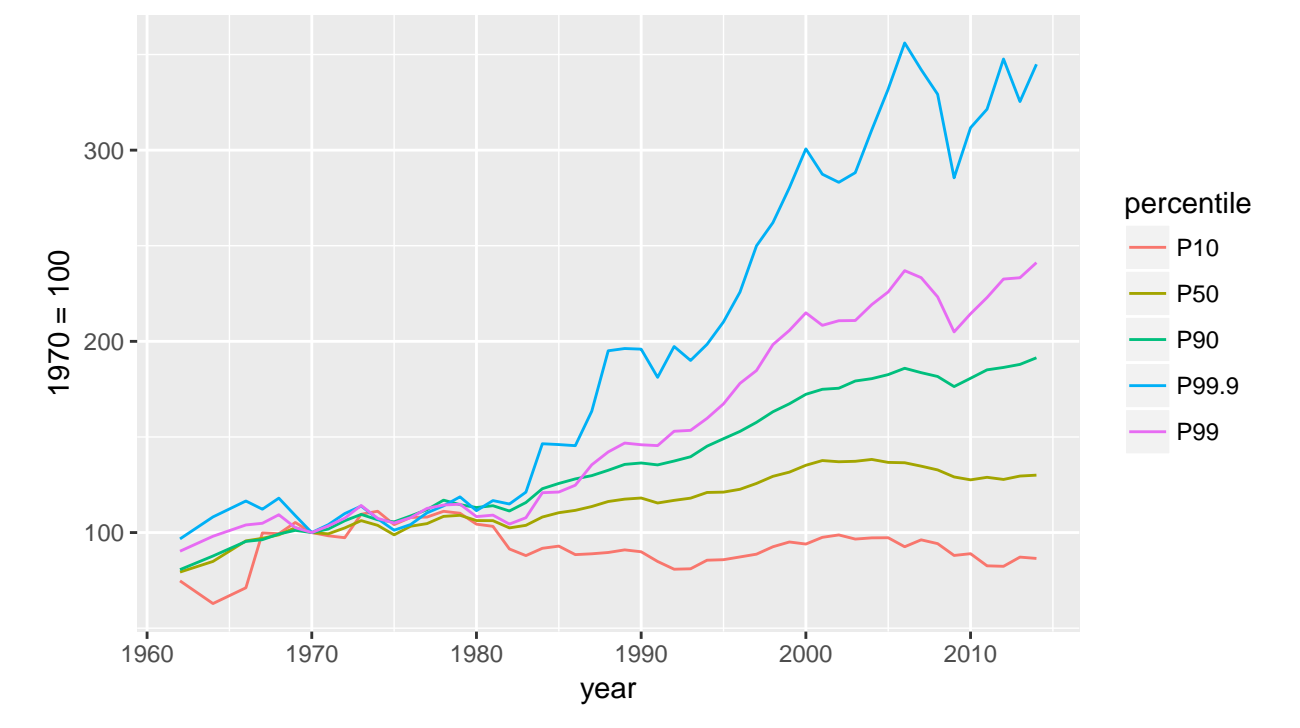

Divergence of pre−tax national income in the United States